## In psychology research reports graphs are called <a href="https://www.esa.com/schology/esa.com/schology/esa.

In psychology research reports graphs are called

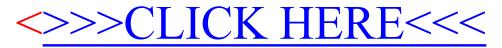